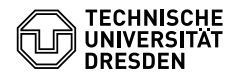

# Programmierung 08. Übungsblatt

Zeitraum: 29. Mai – 02. Juni 2017

### **Übung 1 (AGS 13.10)**

(a) Geben Sie für das folgende  $C_0$ -Programm die Ubersetzung in ein linearisiertes AM<sub>0</sub>-Programm an. Zwischenschritte der Übersetzung brauchen Sie nicht anzugeben.

```
#include <stdio.h>
```

```
int main() {
 int x, y, a;
 scanf("%i", &y);
 scanf("%i", &a);
 x = 0;
 while (x < a) {
    x = x + 1;y = y * y;}
 printf("%d", y);
  return 0;
}
```
(b) Folgendes  $AM_0$ -Programm sei gegeben:

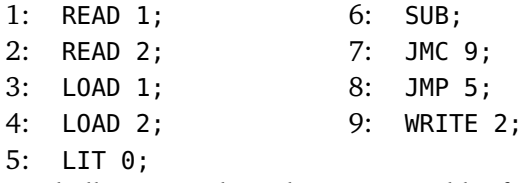

Protokollieren Sie den schrittweisen Ablauf dieses Programms auf der AM $<sub>0</sub>$  mit der Anfangs-</sub> konfiguration  $(1, \varepsilon, []$ ,  $0: 1, \varepsilon$ ).

## **Übung 2 (AGS 14.2)**

Gegeben sei folgendes C<sup>1</sup> -Programm *Primzerl*:

```
#include <stdio.h>
```

```
void primzerl(int z) {
  int i;
  i = 2:
  if (z > 1) {
    while (z \, % i != 0) i = i + 1;z = z / i;printf("%d", i);
    primzerl(z);
  }
}
```

```
void main() {
  int z;
  scanf("%d", &z);
  primzerl(z);
}
```
- (a) Berechnen Sie in sinnvollen Zwischenschritten das baumstrukturierte Programm *bPrimzerl*<sub>1</sub> = *t rans*(*Primzerl*) mit Hilfe der in der Vorlesung und im Skript angegebenen Übersetzungsfunktionen.
- (b) *(Zusatzaufgabe)* Wandeln Sie *bPrimzerl*<sub>1</sub> in ein Programm *Primzerl*<sub>1</sub> mit linearisierten Adressen um und berechnen Sie die operationelle Semantik  $\mathcal{P}[Primzerl_1](6)$ . Dokumentieren Sie den Zustand der AM<sub>1</sub> nach Ausführung jedes Befehls.
- (c) *(Zusatzaufgabe)* Stellen Sie den Aufbau des Laufzeitkellers beim zweiten Erreichen der Befehlszähleradresse 9 ähnlich den Darstellungen im Vorlesungsskript dar. Markieren Sie dabei insbesondere die Aktivierungsblöcke sowie den Referenzzeiger REF.

## **Übung 3 (AGS 14.18)**

(a) Gegeben sei folgendes Fragment eines  $C_1$ -Programms mit den Funktionen f und g:

```
while(c < *b) {
    c = c * 2;g(c, b);
}
*a = c;
```
Übersetzen Sie die Sequenz dieser Statements in entsprechenden *AM*<sup>1</sup> -Code mit baumstrukturierten Adressen (mittels *stseqtrans*). Sie müssen keine Zwischenschritte angeben. Nehmen Sie an, die while-Anweisung sei das dritte Statement in f, und es sei

*tab<sub>f</sub>* +*lDecl* =  $[$  **f** /(proc, 1), g/(proc, 2), a/(var-ref, −3), b/(var-ref, −2), c/(var, lokal, 1) $]$ .

(b) Gegeben sei folgender *AM*<sup>1</sup> -Code:

1: INIT 1; 8: LOADI(-2); 14: READ(global, 1); 2: CALL 13; 9: LIT 2; 15: LOADA(global, 1); 3: INIT 0; 10: DIV; 16: PUSH; 4: LOADI(-2); 11: STOREI(-2); 17: CALL 3; 5: LIT 2; 12: RET 1; 18: WRITE(global, 1); 6: GT; 13: INIT 0; 19: JMP 0; 7: JMC 12;

Führen Sie ein schrittweises Ablaufprotokoll der *AM*<sup>1</sup> aus, ausgehend vom Startzustand  $\sigma = (14, \varepsilon, 0:0:1, 3, 4, \varepsilon)$ . Sie müssen nur Zellen ausfüllen, deren Wert sich im Vergleich zur letzten Zeile geändert hat.

#### **Zusatzaufgabe 1 (AGS 14.19** *?***)**

(a) Gegeben sei folgendes Fragment eines  $C_1$ -Programms mit den Funktionen f und g:

**if** (a > 1) {  $f(\delta a, b)$ ; } **else** {  $*b = a;$ }

Ubersetzen Sie die Sequenz dieser Statements in entsprechenden AM $_1\hbox{-}\text{Code}$  mit baumstrukturierten Adressen (mittels *stseqtrans*). Sie müssen keine Zwischenschritte angeben. Nehmen Sie an, die **if**-**else**-Anweisung sei das dritte Statement in g, und es sei

 $\mathsf{tab}_{g+lDecl} = [\mathsf{f}/(\text{proc}, 1), \ \ \mathsf{g}/(\text{proc}, 2), \ \ \mathsf{a}/(\text{var}, \text{lokal}, 1), \ \ \mathsf{b}/(\text{var-ref}, -2)]$ .

(b) Gegeben sei folgender  $AM<sub>1</sub>$ -Code:

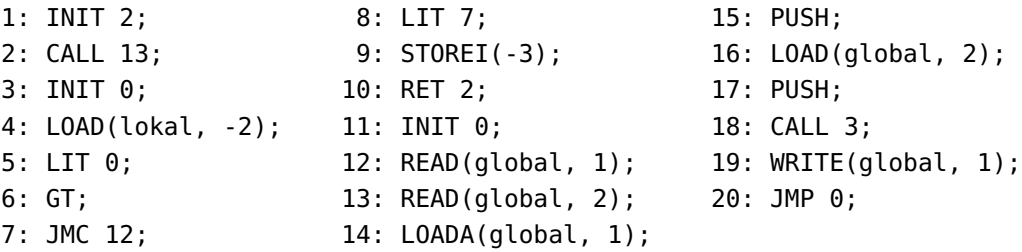

Erstellen Sie ein Ablaufprotokoll der AM $_1$ , indem Sie sie schrittweise ablaufen lassen. Die Startkonfiguration ist  $(13, \varepsilon, 3 : 0 : 3 : 0, 4, 4, \varepsilon)$ . Sie müssen nur Zellen ausfüllen, deren Wert sich im Vergleich zur letzten Zeile geändert hat.

#### **Zusatzaufgabe 2 (AGS 13.5** *?***)**

Gegeben sei folgendes C $_0$ -Programm.

```
#include <stdio.h>
```

```
int main() {
  int x, y, z;
  scanf("%i", &x);
  scanf("%i", &y);
  if (x < y) z = x;
  else z = y;
  printf("%d", z);
  return 0;
}
```
- (a) Geben Sie für dieses Programm die bereits linearisierte Übersetzung der operationellen Semantik an. Zwischenschritte brauchen Sie nicht anzugeben.
- (b) Gegeben sei folgende bereits linearisierte Übersetzung eines C<sub>0</sub>-Programms *operation2*:

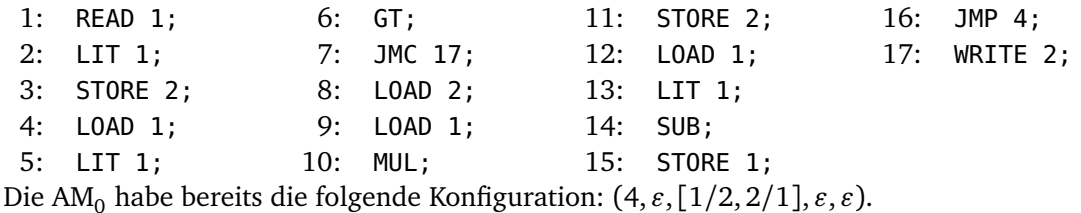

Führen Sie die Berechnung der  $AM<sub>0</sub>$  auf der Grundlage des gegebenen linearisierten Programms solange weiter, bis der Befehlszähler  $\geq 15$  ist.

(c) Geben Sie für das AM<sub>0</sub>-Programm der Teilaufgabe ?? das C<sub>0</sub>-Programm *operation2* an. Verwenden Sie entsprechend der Reihenfolge der Speicherplätze 1 bis *n* die Variablennamen x1 bis xn.